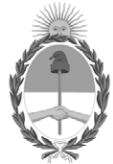

**República Argentina - Poder Ejecutivo Nacional** 2021 - Año de Homenaje al Premio Nobel de Medicina Dr. César Milstein

#### **Informe**

**Número: IF-2021-106313688-APN-DNFYD#ENACOM** 

IF-2021-106313688-APN-DNFYD#ENACOM CIUDAD DE BUENOS AIRES<br>CIUDAD DE BUENOS AIRES<br>Miércoles 3 de Noviembre de 2021

**Referencia:** CONVOCATORIA PARA LA ADJUDICACIÓN DE APORTES NO REEMBOLSABLES EN EL MARCO DEL PROGRAMA CONECTIVIDAD

# **CONVOCATORIA PARA LA ADJUDICACIÓN DE APORTES NO REEMBOLSABLES EN EL MARCO DEL PROGRAMA CONECTIVIDAD**

El Ente Nacional de Comunicaciones (ENACOM), Autoridad de Aplicación del Fondo Fiduciario de Servicio Universal (FFSU), convoca a la presentación de proyectos para su financiamiento parcial a través de Aportes No Reembolsables, en el marco del Programa "Conectividad", determinado por la Resolución N° 3597- ENACOM/16.

#### **1. OBJETIVO**

Implementar proyectos de extensión y mejora de la infraestructura de redes para la prestación del Servicio Fijo de Acceso a Internet de Banda Ancha en áreas con necesidades insatisfechas.

#### **2. DEFINICIONES**

ANTICIPO: Es un porcentaje del monto total del APORTE NO REEMBOLSABLE adjudicado a un PROYECTO que se entrega al adjudicatario luego de perfeccionarse la adjudicación.

APORTE NO REEMBOLSABLE (ANR): Es el aporte en moneda de curso legal otorgado por el ENTE NACIONAL DE COMUNICACIONES al beneficiario del FFSU para ejecutar un PROYECTO adjudicado.

BENEFICIARIO: Es el PROPONENTE cuyo PROYECTO resultó adjudicado.

CARPETA ADMINISTRATIVA: Es la carpeta presentada por el PROPONENTE cuyo contenido posibilitará evaluar sus antecedentes.

CARPETA TÉCNICA: Es la carpeta presentada por el PROPONENTE que posibilitará evaluar los aspectos

técnicos y económicos de su PROYECTO.

DOCUMENTAL RESPALDATORIA: Es aquella documentación que, junto a las CARPETAS ADMINISTRATIVA y TÉCNICA, conforman el PROYECTO en su totalidad.

INFRAESTRUCTURA SOPORTE: Es aquella infraestructura pasiva complementaria necesaria para el despliegue de una red cableada, específicamente postes, ductos o cualquier otro elemento de compartición pasiva, que permiten implementar la red de acceso. Igual criterio se utiliza para las redes de transporte.

ITEM: Es cada uno de los bienes o servicios incluidos en un PRESUPUESTO del PLAN DE INVERSIONES de la CARPETA TÉCNICA.

LIBRE DEUDA EMITIDO POR EL ENACOM: Es la constancia de libre deuda respecto de los aranceles, multas, aportes y/o sanciones firmes establecidos por: el Artículo 49 de la Ley Nº 27.078 y sus modificatorias; el Reglamento de Administración, Gestión y Control del Espectro Radioeléctrico (Resolución N°10-SETyC/95 y complementarias); la Resolución CNT N° 1835/95 en relación a la tasa de Control, Fiscalización y Verificación; , el Reglamento General de Servicio Universal aprobado por Resolución N° 2642- ENACOM/16 y lo dispuesto por la Resolución ENACOM N° 814/2021.

PLAN DE INVERSIONES (PI): Comprende el detalle de las inversiones a realizar para ejecutar el PROYECTO, con sus correspondientes PRESUPUESTOS respaldatorios, ITEMS que lo comprenden, así como su imputación correspondiente por localidad del PROYECTO y momentos previstos para su erogación.

PRESUPUESTO: Es el documento de un proveedor mediante el cual el PROPONENTE respalda el costo estimado de ITEMS necesarios para ejecutar el PROYECTO.

PROGRAMA: Es el Programa de Conectividad determinado por Resolución N° 3597-ENACOM/16.

PROYECTO: Comprende la CARPETA ADMINISTRATIVA y la CARPETA TECNICA presentadas por el PROPONENTE, así como sus aclaraciones, subsanaciones y/o adecuaciones que éste realice en el marco de la presente Convocatoria.

PROPONENTE: Es el Licenciatario de Servicios TIC que presenta PROYECTO en el marco de la presente Convocatoria.

REEMBOLSO: Es la suma a percibir por el BENEFICIARIO contra la aprobación de las rendiciones por ITEM completo en concepto de Inversiones Financiables que fueren ejecutadas en el marco del PROYECTO adjudicado.

SERVICIO FIJO DE ACCESO A INTERNET DE BANDA ANCHA: Es el servicio de acceso a Internet a través de una red de conmutación de paquetes que soporte una velocidad de transferencia de bajada igual o superior a 3 Mbps, para los usuarios sin movilidad.

### **3. DESTINATARIOS**

Podrán presentar PROYECTOS quienes sean Licenciatarios de Servicios TIC y cuenten con registro del servicio de valor agregado –Acceso a Internet-.

## **4. PLAZOS DE LA CONVOCATORIA**

4.1 Todos los plazos establecidos en el presente se computarán en días corridos, salvo disposición expresa en contrario. Si el término de un plazo venciera un día inhábil, se trasladará al primer día hábil inmediato siguiente.

4.2 El ENACOM podrá dejar sin efecto el presente proceso, en cualquier momento, sin que se genere derecho a indemnización alguna para el PROPONENTE.

### **5. FINANCIAMIENTO**

5.1. Para este concurso se destinarán hasta UN MIL MILLONES (\$1.000.000.000) del FONDO FIDUCIARIO DEL SERVICIO UNIVERSAL previsto en la Ley N° 27.078 (FIDEICOMISO ADMINISTRACIÓN ARGENTINA DIGITAL).

5.2. Se financiará el OCHENTA POR CIENTO (80%) de las Inversiones Financiables del PROYECTO establecidas en el Punto 7, en concepto de Aporte No Reembolsable (en adelante, ANR).

5.3. El monto mínimo a financiar será de PESOS TRESCIENTOS MIL (\$300.000) y el máximo de PESOS TREINTA MILLONES (\$ 30.000.000) por localidad. Por PROYECTO, el monto máximo será de PESOS CIEN MILLONES (\$ 100.000.000).

5.4. El BENEFICIARIO se obliga a cofinanciar en concepto de aporte de la contraparte el VEINTE POR CIENTO (20%) de las Inversiones Financiables del PROYECTO.

### **6. PROYECTOS ELEGIBLES**

Serán PROYECTOS ELEGIBLES los que reúnan las siguientes características:

6.1. Localización

El PROYECTO deberá circunscribirse a

6.1.1. Localidad/es con población de hasta TREINTA MIL (30.000) habitantes donde actualmente brinda servicios TIC el PROPONENTE.

Asimismo, el PROYECTO no podrá incluir localidades donde ya existan otros Licenciatarios de Servicios TIC que esté prestando Servicio Fijo de Acceso a Internet y cuente con una cantidad de accesos equivalentes, al menos, al CINCO PORCIENTO (5%) de la población de la localidad [1].

En esos casos, se notificará a tales Prestadores y se publicará la solicitud de ANR en la página del ENACOM www.enacom.gob.ar, por un plazo de DIEZ (10) días hábiles. Si no hay oposición o el PROPONENTE acredita la conformidad de Prestadores que sirvan, al menos, al CINCO POR CIENTO (5%), la localidad quedará habilitada. Para que la oposición resulte procedente, en el plazo aludido en el párrafo anterior, otro prestador, deberá:

(i) Remitir una Certificación de Profesional independiente legalizada por Consejo Profesional correspondiente, que indique cantidad de accesos del Servicio Fijo de Acceso a Internet en la localidad, al último día del mes anterior.

(ii) Remitir una muestra de facturas de clientes de esa localidad cuya cantidad no será inferior a VEINTICINCO (25) para localidades de menos de DIEZ MIL (10.000) habitantes ni menor a CINCUENTA (50) para localidades con más de DIEZ MIL (10.000) habitantes. Todo ello con el límite a la cantidad total de clientes.

(iii) Poseer licencia y registro de Servicio de Valor Agregado - Acceso a Internet.

(iv) Haber presentado en término la última declaración jurada y, en caso que corresponda, regularizar todas sus obligaciones anteriores de la Resolución CNC N° 2.220/2012 ante el Organismo si debiera algún período, antes de remitir la documentación requerida en i).

El ENACOM se reserva la facultad de solicitar documentación y/o información adicional que estime pertinente, además de verificar la presentada para las oposiciones.

Una vez analizada y verificada la información correspondiente, el ENACOM decidirá la aceptación o rechazo de las oposiciones.

6.1.2. Localidad/es sin cobertura de Servicio Fijo de Acceso a Internet con población de hasta DOS MIL (2000) habitantes. Los proponentes que sean prestadores en localidades adyacentes tendrán preferencia al momento de la adjudicación

[1] A efectos de comprobar el criterio precedente de existencia de otro licenciatario se utilizará la información disponible en el ENACOM de conformidad a la Resolución CNC N° 2220/2012".

#### 6.2. Servicios

En cuanto a los servicios a brindar, el PROYECTO deberá:

6.2.1. Mejorar y/o posibilitar la prestación de Servicio Fijo de Acceso a Internet de Banda Ancha a los usuarios actuales del PROPONENTE en su área de prestación actual de Servicios TIC y;

6.2.2. Extender la cobertura de su red en al menos una zona sin cobertura de dicha/s localidad/es, para la prestación del Servicio Fijo de Acceso a Internet de Banda Ancha.

#### 6.3. Tecnologías

El PROYECTO deberá constituir alguna etapa hacia la implementación de redes de Banda Ancha que soporten el protocolo IP que faciliten la migración a futuras redes "All-IP", entendiéndose por tales, aquellas que ofrecen diversos modos de acceso y se integran de forma transparente en una capa de transporte que soporte el protocolo IP.

6.3.1. Actualización Tecnológica y Extensión de Red

El PROYECTO de actualización y/o extensión de red del PROPONENTE deberá orientarse, según la infraestructura propia del PROPONENTE desplegada en la/s localidad/es objeto del PROYECTO, a las siguientes alternativas tecnológicas:

#### a) Redes de Acceso Cableadas

Las redes de acceso con distribución cableada se podrán actualizar reemplazando elementos de red del Nodo Central y/o de la red de distribución existente o migrar la red de acceso a otra red cableada de tecnología superior, tanto en sus elementos del Nodo Central como de distribución. También se contempla la extensión del área de cobertura, en cualquiera de las soluciones antes mencionadas.

Entendiéndose como red de acceso de distribución cableada a aquellas redes que vinculan a los usuarios con el Nodo Central solo en forma cableada, o sea, tanto las etapas troncal, distribución y bajada a los usuarios de la red de acceso, o las que estuviesen implementadas, estarán desplegadas en forma cableada.

La red proyectada deberá soportar el protocolo IPv6 y lograr velocidades de subida/bajada superiores a CIEN MEGABITS POR SEGUNDO (100 Mbps) a los usuarios.

b) Redes de Acceso Inalámbricas

Modificar los elementos de red inalámbrica existente para posibilitar aumentar el ancho de banda a los usuarios y/o extender la cobertura en la/s localidad/es objeto del proyecto con la misma tecnología inalámbrica.

Adicionalmente y para aquellos casos en los cuales el oferente cuente con la infraestructura soporte necesaria para el despliegue de redes cableadas, propia o arrendada, podrá actualizar su red de acceso según el punto 6.3.1 a).

c) Redes de Acceso Mixtas

Aquellos proyectos que se encuentren dentro de los lineamientos del inciso a para cubrir el área urbana de la localidad objeto del proyecto, podrán complementarse con redes de acceso inalámbrica para dar cobertura

solamente a zonas suburbanas o rurales, debiendo no superponerse con otras posibles localidades de la presente convocatoria, o sea, donde no se justifique, técnica y/o económicamente, llegar en forma cableada.

6.3.2. Infraestructura de transporte

El PROYECTO de la red de transporte propondrá una mejora en la infraestructura propia para aumentar el ancho de banda y mejorar la calidad de servicio a sus usuarios.

El proyecto deberá orientarse a:

a) Actualización de los elementos de la red inalámbrica existente.

b) Reemplazo de redes inalámbricas por tendido de fibra óptica.

c) Vínculos que posibiliten la interconexión a la Red Federal de Fibra Óptica (REFEFO) donde esté operativa o, en caso contrario, donde se conecte al operador mayorista de internet.

6.4. Dimensionamiento de la red

En todos los casos, las redes contempladas en el PROYECTO deberán prestar servicio con una velocidad de transferencia de bajada igual o superior a TRES MEGABITS POR SEGUNDO (3 Mbps) a sus usuarios.

#### 6.5. Plazo de Ejecución

La ejecución del PROYECTO no podrá exceder los QUINCE (15) meses. El plazo se iniciará desde la fecha de la firma del Convenio.

### **7. INVERSIONES FINANCIABLES DEL PROYECTO**

7.1. Resultarán Inversiones Financiables del PROYECTO y susceptibles de recibir ANR aquellas que remitan a las implementaciones de "Tecnologías" (conforme lo definido en 6.3), de acuerdo a las siguientes categorías:

7.1.1. Inversiones en infraestructura activa: Todo equipamiento y/o software que permita la actualización de las plataformas de servicios y/o implementación de una red de conmutación de paquetes (Equipamiento de Conmutación, Servidores, Router, Gateway, Modem, OLT, Radioenlaces, etc.) utilizando las interfaces necesarias que posibiliten el aprovechamiento del tendido de la red actual.

7.1.2. La cantidad de equipos de usuario a financiar por localidad no deberá superar el VEINTE POR CIENTO (20%) de la población total de cada localidad que hubiere incluido el PROPONENTE en el PROYECTO [3].

7.1.3. Inversiones en infraestructura pasiva: cables, postes, mástiles, torres auto-soportadas, antenas, equipamiento de energía, gabinetes de exterior, materiales de puesta a tierra, racks o bastidores, patcheras y todo otro necesario para la puesta en servicio de la red que no corresponda a obras civiles.

7.1.4. Servicios profesionales relativos a formulación de proyectos, hasta un monto de PESOS CINCUENTA MIL (\$50.000) y a gestión de proyectos hasta un monto de PESOS CINCUENTA MIL (\$50.000). Estos serán reconocidos, sólo en caso de resultar aprobado el PROYECTO y perfeccionada la adjudicación.

7.1.5. Los bienes a adquirir deberán ser nuevos y adquirirse cumpliendo con el régimen establecido en la Ley N° 27.437.

7.2. Resultarán Inversiones y Gastos No Financiables del PROYECTO aquellos bienes y servicios que no estuvieren incluidos en algunas de las categorías señaladas en el punto 7.1 y resulten imputables a la implementación del PROYECTO. Los aportes del PROPONENTE para este tipo de erogaciones no se computarán al efecto del cálculo del monto a cofinanciar, conforme lo establecido en 5.3.

## **8. GARANTÍAS**

### 8.1. Formas de Constitución de Garantías

Las garantías requeridas deberán ser constituidas a favor del Fideicomiso de Administración Argentina Digital, CUIT 30-71494706-7, (Art. 21. Ley 27.078) a entera satisfacción del ENACOM, a través de sus áreas competentes, mediante alguna de las siguientes formas: (i) Fianza bancaria emitida por una entidad autorizada a actuar en el mercado argentino, debiendo obligarse el banco como deudor solidario, liso, llano, y principal pagador, renunciando a los beneficios de excusión y división. El firmante deberá acreditar el carácter que invoca; (ii) Seguro de caución, emitido por compañía de seguros reconocida por la Superintendencia de Seguros de la Nación, cubriendo todas las obligaciones asumidas por el PROPONENTE en virtud de la presente CONVOCATORIA. El firmante en representación de la compañía aseguradora deberá acreditar el carácter que invoca.

8.2. Tipos de Garantías a Constituir

Deberán constituirse dos garantías:

-Garantía de Anticipo: Para la percepción del anticipo, deberá conformarse una garantía por un monto equivalente al TREINTA POR CIENTO (30%) del monto del ANR aprobado para el PROYECTO.

-Garantía de Cumplimiento: A los fines de asegurar el cumplimiento de todas las obligaciones que resultan de la presente CONVOCATORIA, el ADJUDICATARIO deberá constituir una Garantía de Cumplimiento por una suma equivalente al DIEZ POR CIENTO (10%) del monto total presupuestado para el PROYECTO.

### 8.3. Vigencia

Las garantías deberán mantenerse vigentes hasta tanto el ENACOM, a través de sus áreas competentes, dé por cumplidas todas las obligaciones asumidas por el adjudicatario.

#### 8.4. Devolución de Garantías

8.4.1. La devolución de garantía de anticipo podrá ser solicitada al ENACOM a partir de la recepción del último reembolso.

8.4.2. La devolución de la garantía de cumplimiento podrá ser solicitada al ENACOM, una vez que las áreas competentes se expidan sobre el cumplimiento de todas las obligaciones y compromisos asumidos por el adjudicatario y emitan un acta de cierre del PROYECTO, de conformidad al punto 21.

### **9.GESTIÓN DE LA INFORMACIÓN**

El BENEFICIARIO deberá contar con la infraestructura de hardware, software, conectividad y sistemas de información que permitan garantizar la gestión, la administración, el manejo y flujo de información del PROYECTO para verificar el cumplimiento del objeto del mismo.

#### **10. REGISTRO. EFECTOS.**

Los destinatarios de la presente Convocatoria deberán registrarse en

https://www.enacom.gob.ar/SU/servicios/registracion a los efectos de la presentación de PROYECTOS y de formulación de consultas sobre los alcances y términos de la presente CONVOCATORIA.

### **11. CONSULTAS**

Los destinatarios podrán efectuar consultas a través de correo electrónico a la casilla consultas\_su@enacom.gob.ar.

### **12. PRESENTACIÓN DE PROYECTOS**

12.1. Contenidos del PROYECTO

12.1.1 Carpeta Administrativa

La Carpeta Administrativa se conforma de los siguientes formularios:

Formulario A1 "Datos del PROPONENTE" que deberá ser el licenciatario de Servicio TIC que solicite el aporte no reembolsable.

Formulario A2 "Datos de Representantes Legales y/o Apoderados firmantes del Proyecto", en caso de corresponder. Formulario A3 "Datos de Representante Técnico".

Formulario A4 "Estructura Técnico-Administrativa".

Formulario A5 "Declaración jurada de conocimiento y aceptación del ANEXO de la CONVOCATORIA". 12.1.2 Carpeta Técnica

La Carpeta Técnica se conforma de los siguientes formularios:

Formulario T1 "Localidades Objeto del Proyecto".

Formulario T2 "Características de la Red Actual".

Formulario T3 "Propuesta de Actualización Tecnológica y Extensión de Red".

Formulario T4 "Elementos de la red actual y proyectada".

Formulario T5 "Memoria descriptiva del PROYECTO-Cronograma de Instalación y Puesta en Funcionamiento". Formulario T6 "Plan de Inversiones (PI)" [4].

Formulario T7 "Plan Comercial".

Formulario T8 "Flujo de Fondos"

Formulario T9 "Caracterización del Sistema de Gestión de la Información".

12.1.3 Documental respaldatoria.

- Última Acta de designación de autoridades y distribución de cargos.
- Certificado de Encomienda profesional del Representante Técnico mencionado en la Carpeta Administrativa extendido por el Consejo Profesional que resulte competente.
- Balances y Estados Contables correspondientes a los dos últimos ejercicios, debidamente certificados por auditor externo y legalizados por el Consejo Profesional respectivo.
- Poder del Representante Legal o Apoderado, certificado y legalizado, según corresponda. Nota de No Objeción, conforme al Punto 6.1 del Anexo de la Convocatoria, según corresponda
- Libre deuda exigible emitido por el ENACOM. La constancia no tendrá validez pasados los CIENTO VEINTE (120) días corridos de su emisión.
- Comprobante de última presentación de declaración informativa en el marco de la Resolución CNC N° 2220/2012.
- Contrato de Interconexión entre el proponente y su proveedor mayorista de servicios TIC o Service Level Agreement (SLA).
- Diagrama de bloques
- Estatutos/contrato social y todas sus reformas, con la respectiva constancia de inscripción en el Registro Público de Comercio o ante el Organismo que corresponda.
- Constancia de CUIT y copia de las inscripciones en la AFIP.

En caso de Personas Humanas:

Documento Nacional de Identidad.

Certificado de Encomienda profesional del Representante Técnico mencionado en la Carpeta Administrativa

extendido por el Consejo Profesional que resulte competente.

Comprobante de última presentación de declaración informativa en el marco de la Resolución CNC N° 2220/2012.

Service Level Agreement (SLA) o Contrato de Interconexión entre el proponente y su proveedor mayorista de servicios TIC.

Diagrama de bloques.

Poder del Representante Legal o Apoderado, certificado y legalizado, según corresponda.

Manifestación de bienes y deudas del último año emitida por el profesional correspondiente con firma legalizada por el Consejo respectivo.

Nota de no objeción, conforme al Punto 6.1 del Anexo de la Convocatoria, de corresponder. Constancia de CUIT y copia de las inscripciones en la AFIP.

#### *a) En caso de Personas Jurídicas:*

1. Estados Contables correspondientes al último ejercicio cerrado, firmado por representante legal e incluyendo informe de auditor externo y la certificación de su actuación por el Consejo Profesional respectivo.

2. En el caso de Sociedades con menos de dos años de antigüedad:

El monto de inversión total (Inversiones financiables y no financiables) del Proyecto a presentar por Sociedades con menos de DOS (2) años de antigüedad no podrá superar DOS (2) veces su Patrimonio Neto. A efectos del cómputo del Patrimonio Neto, la Sociedad podrá adicionar además, la/s Manifestación/es de Bienes y Deudas de sus socios o accionistas que posean más del TREINTA POR CIENTO (30%) de participación en la Sociedad. La/s misma/s deberá/n estar certificada/s por Profesional Independiente y debidamente legalizada/s por Consejo respectivo.

Las Manifestaciones de Bienes y Deudas de los socios o accionistas serán acompañadas por una Certificación sobre Ingresos Personales cuyo período deberá abarcar los últimos VEINTICUATRO (24) meses; donde el último mes incluido en la misma no podrá poseer una antigüedad mayor a SESENTA (60) días de la fecha de presentación del Proyecto. Dicha Certificación deberá estar firmada por profesional independiente y su firma debidamente legalizada por Consejo Profesional respectivo.

### *b) En caso de Personas Humanas:*

1. Exhibición del Certificado de Antecedentes Penales expedido por el Registro Nacional de Reincidencia.

2. No podrán estar inscriptas en el Régimen Simplificado para Pequeños Contribuyentes –Monotributo- en AFIP.

3. El monto de inversión total (Inversiones financiables y no financiables) del Proyecto a presentar por las Personas Humanas no podrá superar DOS (2) veces el Patrimonio Neto que surja de su Manifestación de Bienes y Deuda certificada por Profesional Independiente.

4. La Persona Humana solicitante, deberá acompañar una Certificación sobre Ingresos Personales cuyo período

deberá abarcar los últimos VEINTICUATRO (24) meses; donde el último mes incluido en la misma no podrá poseer una antigüedad mayor a SESENTA (60) días de la fecha de presentación del Proyecto. Dicha Certificación deberá estar firmada por profesional independiente y su firma debidamente legalizada por Consejo Profesional respectivo.

### 12.2 Modalidades para la presentación de PROYECTOS

Cada destinatario registrado podrá presentar sólo UN (1) PROYECTO. En caso de resultar desestimado o adjudicado un PROYECTO, podrá presentarse otro PROYECTO.

La presentación del PROYECTO deberá ser efectuada exclusivamente a través de la plataforma electrónica de Trámites a Distancia (TAD) del Sistema de Gestión Documental Electrónica (www.tramitesadistancia.gob.ar) correspondiente al trámite identificado como "Presentación ANR Resolución 2899".

Cada PROYECTO deberá contener una "Carpeta Administrativa", una "Carpeta Técnica" y documental respaldatoria establecidos en los puntos 12.1.1, 12.1.2 y 12.1.3.

Todos los formularios que componen la Carpeta Administrativa y la Carpeta Técnica, estarán disponibles para ser completados en forma online en el sitio web del ENACOM, https://www.enacom.gob.ar/SU/concursos#servicio .

Una vez completos todos los formularios de cada una de las carpetas, el sitio web permite generar un archivo PDF por la Carpeta Administrativa y otro por la Carpeta Técnica, los cuales deberán ser descargados para posteriormente ser adjuntados a la plataforma electrónica de Trámites a Distancia (TAD) [5].

## **13.TRÁMITE A DISTANCIA.**

Todas y cada una de las instancias aquí dispuestas deberán ser exclusivamente tramitadas a través de la plataforma electrónica de Trámites a Distancia (TAD) del Sistema de Gestión Documental Electrónica (www.tramitesadistancia.gob.ar).

### **14. ENTENDIMIENTO DEL PROPONENTE**.

Queda entendido y aceptado que los PROPONENTES han tomado debida razón por medio de cuidadoso examen, acerca del alcance, naturaleza, condiciones técnicas, económicas, regulatorias y jurídicas del presente Pliego de Bases. La presentación de un PROYECTO implica la aceptación de los términos de las normas aplicables al mismo. Será desestimado sin más trámite cualquier PROYECTO condicionado.

## **15. PROCESO DE EVALUACIÓN DE PROYECTOS**

### 15.1. ASPECTOS GENERALES

La evaluación y preselección de los PROYECTOS estará a cargo de la DIRECCIÓN NACIONAL DE FOMENTO Y DESARROLLO, para lo cual será asistida por la Subdirección de Universalización de Servicios TIC y por las áreas del ENACOM que pudieren corresponder, en función de sus competencias y a requerimiento de la Dirección o de la Subdirección.

El proceso de evaluación y de preselección de cada PROYECTO se realizará considerando la fecha en que fueren

presentados y conforme su adecuación a las especificaciones establecidas en el presente Anexo de la Convocatoria, de acuerdo al procedimiento que se detalla en 15.2, 15.3 y 15.4.

En los procedimientos detallados en los puntos 15.3 y 15.4, las áreas del ENACOM que tomen intervención, en función de sus competencias, podrán emplazar al PROPONENTE a subsanar la omisión y/o defectos en la presentación del PROYECTO y/o complementar información y/o solicitar aclaraciones y/o explicaciones y/o adecuaciones relativas al PROYECTO, bajo apercibimiento de instar a su desestimación

### 15.2. PRECALIFICACIÓN

La DIRECCIÓN NACIONAL DE FOMENTO Y DESARROLLO, tras la intervención de la Subdirección de Universalización de Servicios TIC, determinará la precalificación de los PROYECTOS, verificando:

a) Cumplimiento de los requisitos establecidos para participar en la Convocatoria, conforme Punto 3.

b) Presentación de las CARPETAS ADMINISTRATIVA Y TÉCNICA, y documental respaldatoria, conforme lo indicado en el punto 12.

### 15.3. ELEGIBILIDAD DE LOS PROYECTOS

La elegibilidad se resolverá, tras la intervención de la Subdirección de Universalización de Servicios TIC y de las áreas competentes correspondientes del ENACOM, mediante el estudio de la documentación incluida en la Carpeta Técnica de los PROYECTOS que resulten precalificados (15.2), verificando que la presentación:

a) Cumpla con los criterios establecidos para resultar proyecto elegible conforme Punto 6. b) No exceda los límites de financiamiento establecidos en el Punto 5.2.

c) Resulte consistente respecto de sus aspectos técnicos y económicos.

### 15.4. PRESELECCIÓN

Resultarán considerados a efectos de su preselección los PROYECTOS que precalifiquen conforme lo establecido en punto 15.2 y resulten elegibles, de acuerdo a lo especificado en 15.3.

Para preseleccionar, la DIRECCIÓN NACIONAL DE FOMENTO Y DESARROLLO, a través de la Subdirección de Universalización de Servicios TIC, considerará los lineamientos establecidos en el presente Pliego de Bases, el evitar superposiciones en el marco del PROGRAMA, así como las finalidades y objetivos establecidos en el mismo.

Los PROYECTOS que resulten preseleccionados serán sometidos a consideración del Directorio a efectos de su adjudicación.

## **16. ADJUDICACIÓN**

Efectuada la preselección, el Directorio del ENACOM resolverá la adjudicación, de conformidad con lo establecido en el Artículo 22 del Reglamento General del Servicio Universal aprobado por Resolución N° 2642- ENACOM/16.

### **17. DESESTIMACION**

Los PROYECTOS que no cumplan con los puntos 15.2, 15.3 y/o 15.4 serán desestimados.

## **18. CONVENIO**

La adjudicación se perfeccionará mediante la suscripción de un convenio, cuyo modelo forma parte integrante de la resolución que aprobó el presente Anexo. Dicho Convenio se suscribirá dentro de los VEINTE (20) días hábiles, a partir de notificada la adjudicación y previa acreditación de la constitución de las garantías correspondientes, de la apertura de una cuenta bancaria específica afectada al PROYECTO y declaración jurada de haber quedado habilitado ante el Fideicomiso de Administración Argentina Digital, CUIT 30-71494706-7, para la recepción de fondos por parte de este último.

La falta de cumplimiento de los requisitos establecidos para la firma del Convenio dará por decaída

automáticamente la adjudicación, sin necesidad de interpelación previa.

### **19. ANTICIPO Y REEMBOLSOS**

19.1 El beneficio se efectivizará mediante un ANTICIPO del TREINTA POR CIENTO (30%) del monto de ANR aprobado en el PROYECTO dentro de los TREINTA (30) días hábiles administrativos de firmado el Convenio indicado en el punto 18 y seguidamente será efectivizado bajo la modalidad de REEMBOLSO de pagos realizados y contra la aprobación por parte del ENACOM a través de sus áreas competentes de las rendiciones de cuentas, conforme al punto 20.

19.2 El pago del ANTICIPO y los REEMBOLSOS referidos en el apartado anterior se realizará en moneda de curso legal.

19.3 El porcentaje entregado en concepto de ANTICIPO será descontado en la misma proporción en cada rendición que se apruebe.

## **20. RENDICIONES DE CUENTAS Y VERIFICACIÓN**

Las RENDICIONES DE CUENTAS de las erogaciones efectuadas por el PROPONENTE deberán presentarse de acuerdo a las modalidades y requisitos que, a esos fines, sean peticionados por las áreas competentes del ENACOM.

El ENACOM, a través de sus áreas competentes, podrá disponer la realización de verificaciones técnicas, inspecciones oculares, pedidos de información y/u otras actividades tendientes a la comprobación de la ejecución del PROYECTO.

### **21. ACTA DE CIERRE DEL PROYECTO.**

El ENACOM, a través del Área de Ejecución de Programas de la DIRECCIÓN NACIONAL DE FOMENTO Y DESARROLLO, emitirá un Acta de Cierre que dará cuenta de la finalización de la ejecución del PROYECTO aprobado, tras las intervenciones que correspondan en los términos del punto 20.

[1] A esos efectos, será empleada la información relevada en el Censo de Población, Hogares y Viviendas 2010. No serán mencionadas las localidades que sean beneficiarias de proyectos financiados en el marco de programas de Servicio Universal.

[2] A efectos de comprobar el criterio precedente de existencia de otro licenciatario se utilizará la información disponible en el ENACOM de conformidad a la Resolución CNC N° 2220/2012.

[3] El parámetro resulta de la información disponible Indicadores del ENACOM, https://indicadores.enacom.gob.ar/.

[4] Respaldo de las Inversiones correspondientes al PI (Formulario T6): Las Inversiones deberán respaldarse mediante facturas proforma y/o presupuestos correspondientes a cada ITEM de Inversión, firmados y en original, conteniendo nombre y apellido o razón social, CUIT, dirección y demás datos de contacto del emisor (salvo que las facturas proforma correspondan a bienes a adquirir en el exterior, en cuyo caso no será necesaria la firma de la empresa emisora). Se deberá presentar al menos una factura proforma y/o presupuesto para cada ITEM.

[5] Nota Aclaratoria sobre los Formularios Web:

a) Los datos que deben ingresarse en los formularios online del sitio del ENACOM, deben corresponder al PROPONENTE como por ejemplo su CUIT y Razón Social. No deben utilizarse los datos personales o comerciales de sus Representantes Legales y/o Técnicos, excepto en aquellos campos donde se solicitan de manera explícita.

b) El PROPONENTE debe cargar su PLAN DE INVERSION (PI) en dichos Formularios Web, dividiéndolo en diferentes ÍTEMS. Es importante resaltar que en caso de ser adjudicado, la posterior RENDICIÓN y por lo tanto sus REEMBOLSOS, serán correspondientes a cada ÍTEM completo, no pudiendo presentarse rendiciones parciales de un ÍTEM. Por lo tanto se aconseja al PROPONENTE, realizar un PI acorde al despliegue de infraestructura, así como a sus flujos económicos, pudiendo dividir equipamiento de similares características en DOS (2) o más ÍTEMS, acorde al avance de su PROYECTO.

Digitally signed by Gestion Documental Electronica Date: 2021.11.03 17:51:51 -03:00

Pablo Leonardo Alberto Urquiza Director Nacional Dirección Nacional de Fomento y Desarrollo Ente Nacional de Comunicaciones